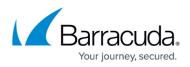

# How to Tune and Monitor the Default Spam and Virus Settings

#### https://campus.barracuda.com/doc/3866652/

After you install the Barracuda Email Security Gateway, the system begins filtering incoming email based on the default settings. The system automatically checks incoming email for viruses and uses the Barracuda Reputation service to identify spam. See the articles below to tune your Barracuda Email Security Gateway appliance or virtual machine.

See also <u>Cloud Protection Layer</u>, an optional feature of the Barracuda Email Security Gateway which provides an additional layer of cloud-based protection that blocks threats before they reach your network, prevents phishing and zero day attacks, and provides email continuity. Once email passes through the Cloud Protection Layer, the Barracuda Email Security Gateway filters email according to the more granular policies, further recipient verification, quarantining, and other features you configure on the appliance or virtual machine. To configure, see <u>How to Set Up Your Cloud Protection</u> Layer.You'll use <u>Barracuda Cloud Control</u> for central management of your Cloud Protection Layer and your Barracuda Email Security Gateway(s).

### **Advanced Threat Protection**

The subscription-based <u>Advanced Threat Protection (ATP) service</u> analyzes inbound email attachments in a separate, secured cloud environment, detecting new threats and determining whether to block such messages. ATP offers protection against advanced malware, zero-day exploits, and targeted attacks not detected by the Barracuda Email Security Gateway virus scanning features. ATP is available with the Cloud Protection Layer (CPL).

### In This Section:

## Barracuda Email Security Gateway

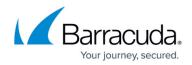

© Barracuda Networks Inc., 2024 The information contained within this document is confidential and proprietary to Barracuda Networks Inc. No portion of this document may be copied, distributed, publicized or used for other than internal documentary purposes without the written consent of an official representative of Barracuda Networks Inc. All specifications are subject to change without notice. Barracuda Networks Inc. assumes no responsibility for any inaccuracies in this document. Barracuda Networks Inc. reserves the right to change, modify, transfer, or otherwise revise this publication without notice.